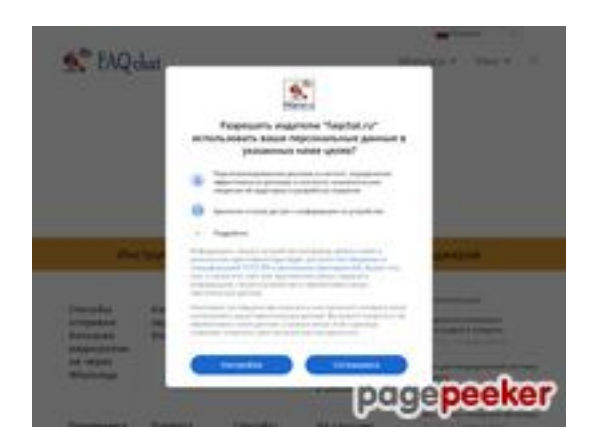

# **Avaliação do site faqchat.ru**

Gerado a 28 de Julho de 2024 04:22 AM

**O resultado é de 52/100**

# **Conteúdo SEO**

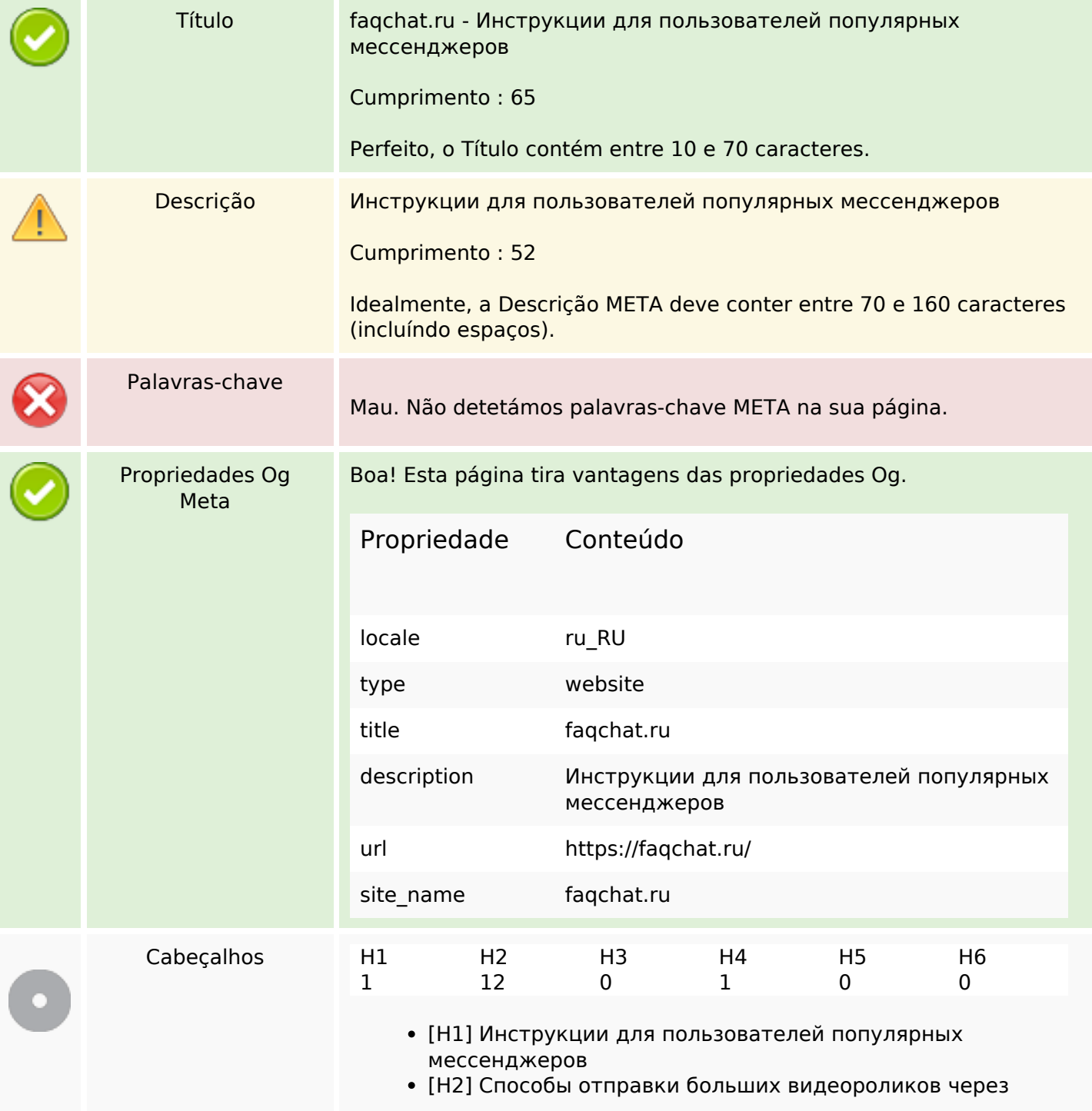

# **Conteúdo SEO**

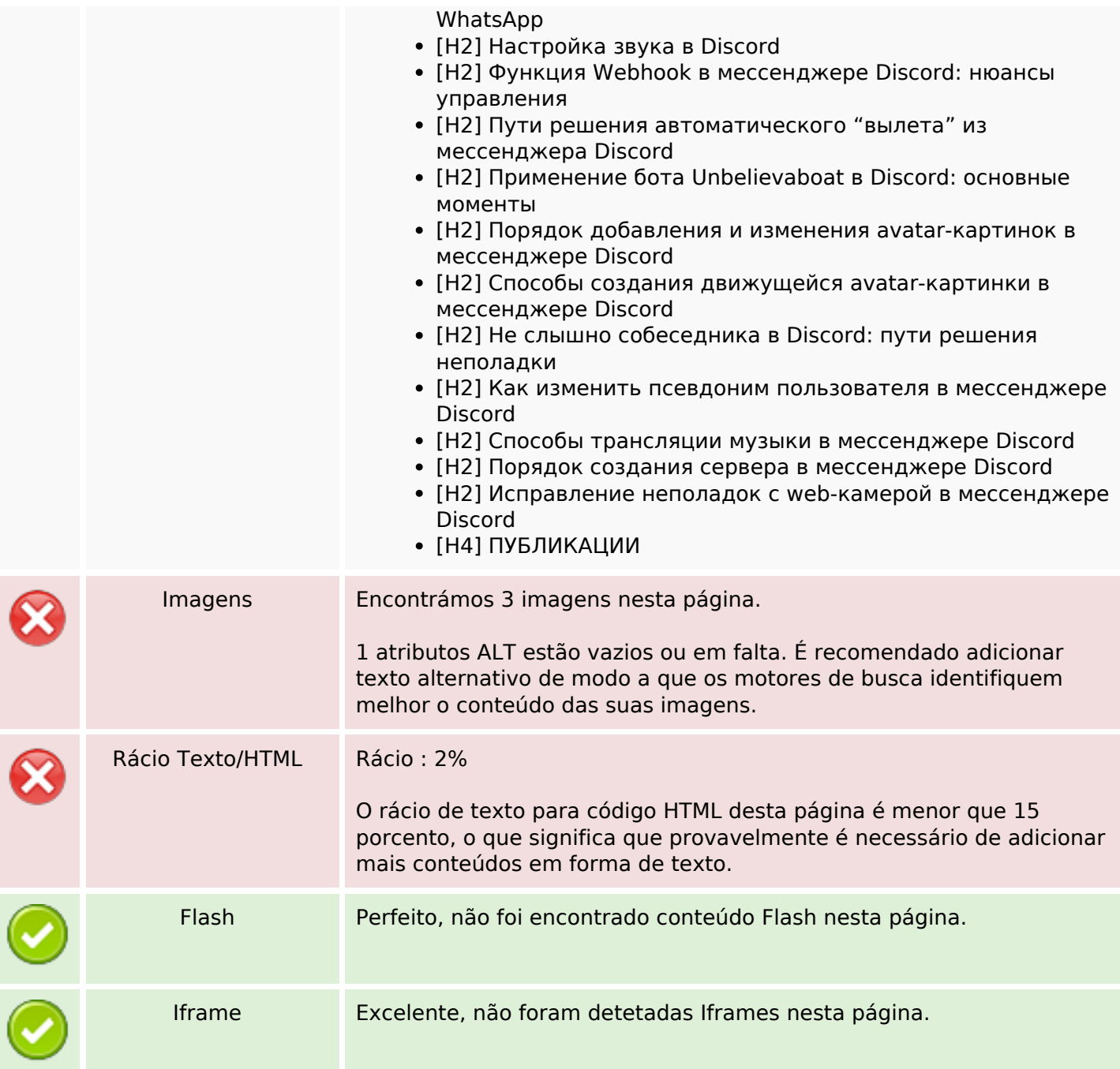

# **Ligações SEO**

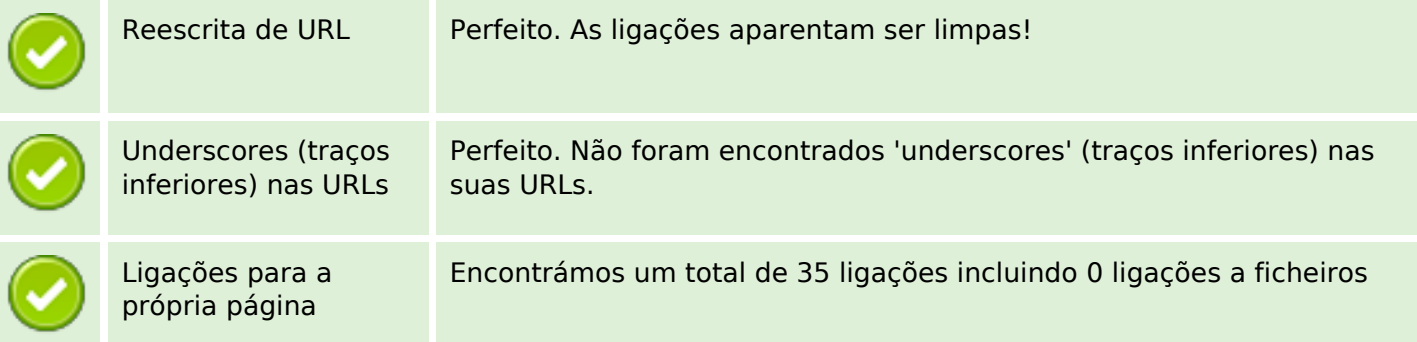

# **Ligações SEO**

Statistics Ligações externas : noFollow 0% Ligações externas : Passa sumo 0% Ligações internas 100%

## **Ligações para a própria página**

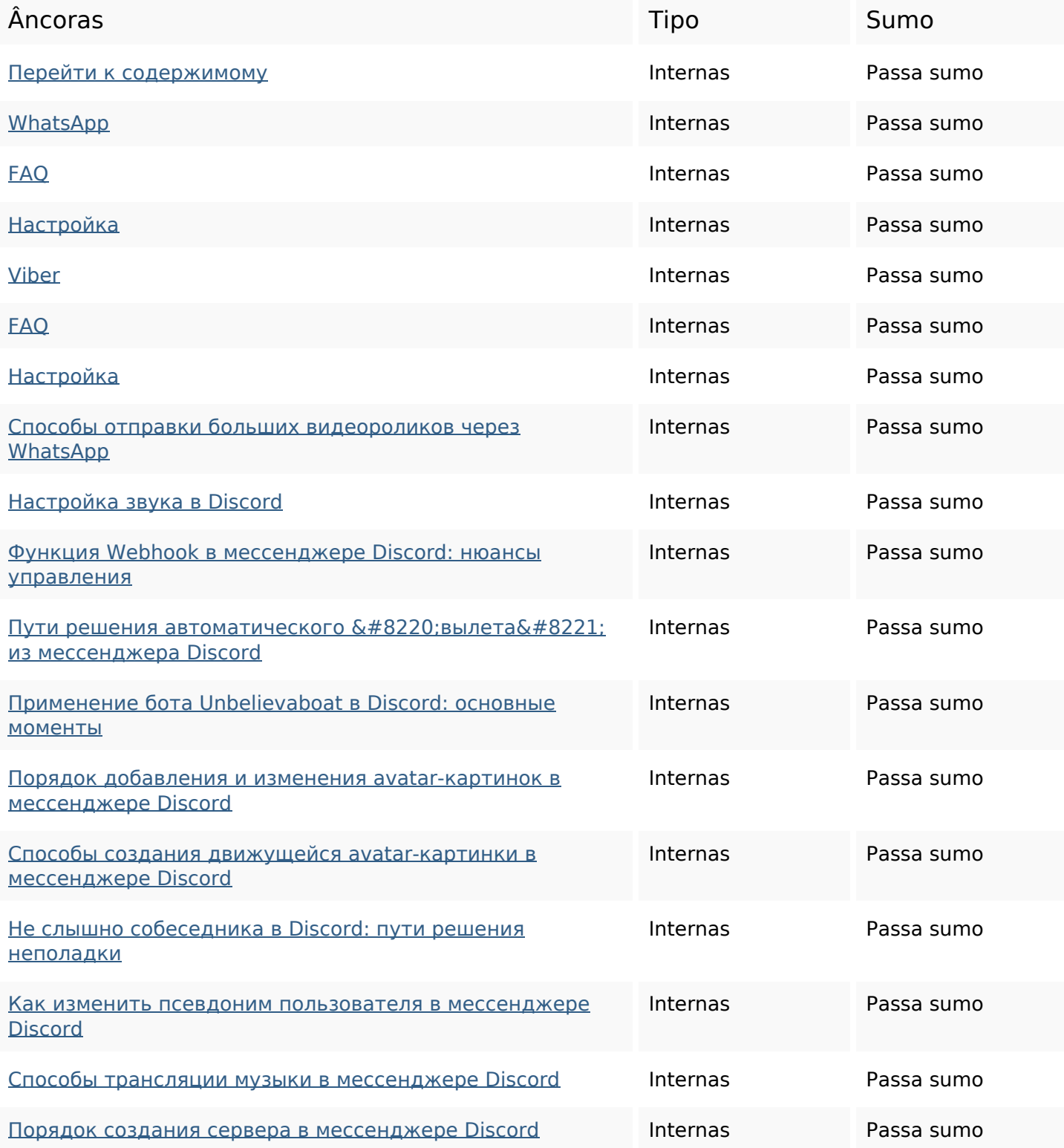

# **Ligações para a própria página**

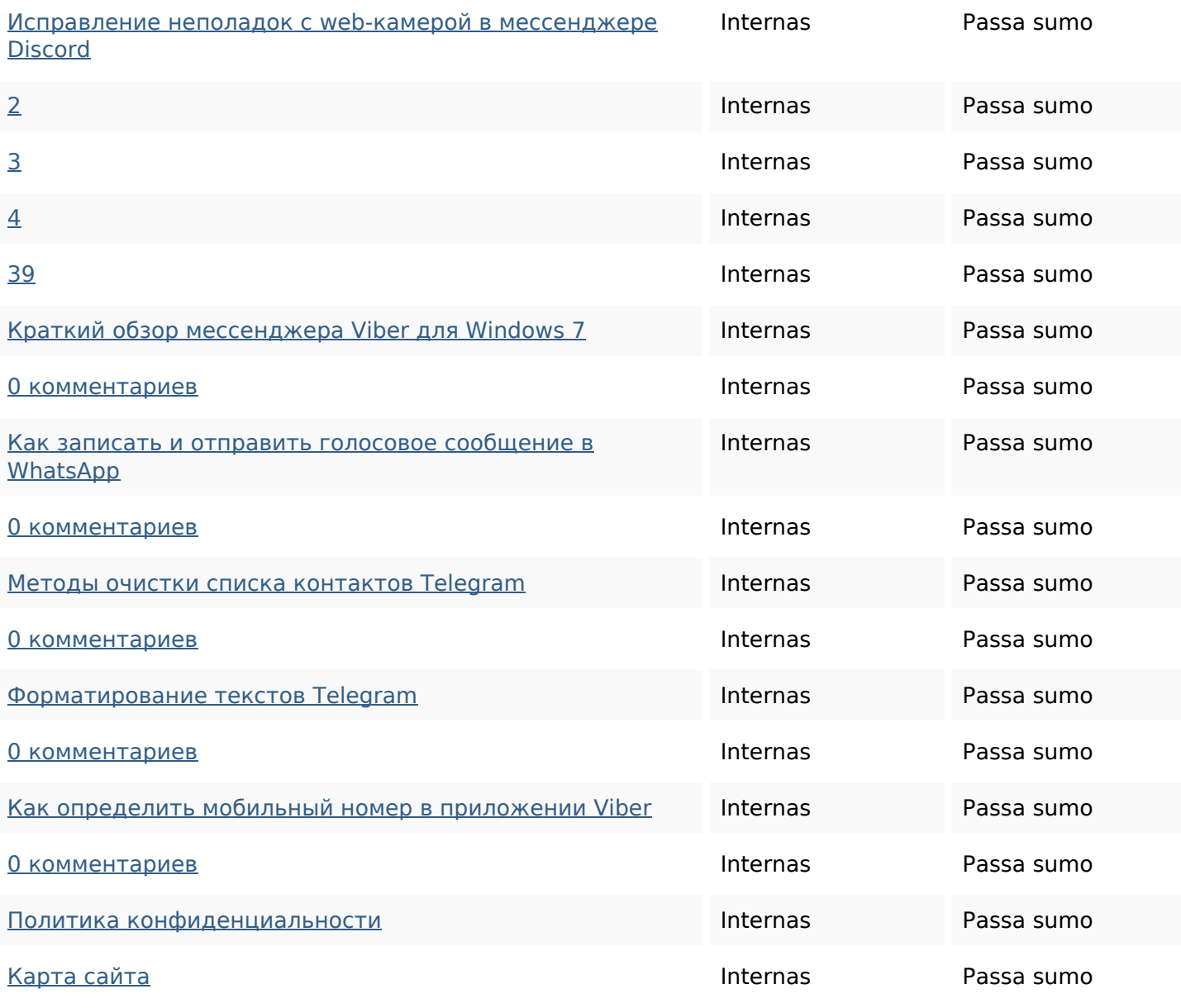

## **Palavras-chave SEO**

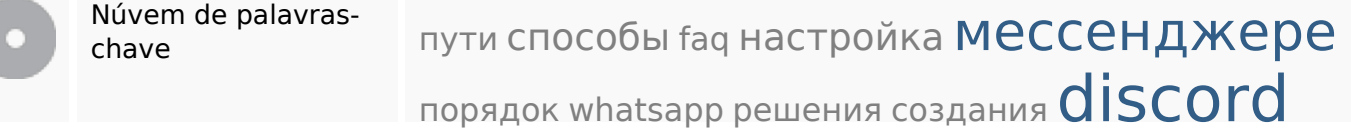

### **Consistência das Palavras-chave**

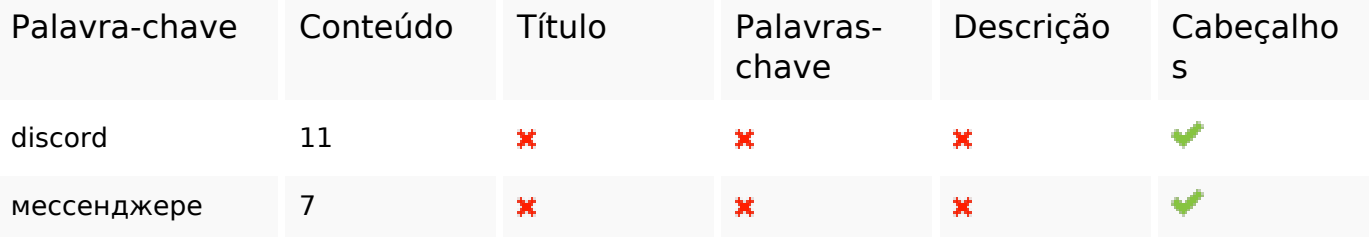

# **Consistência das Palavras-chave**

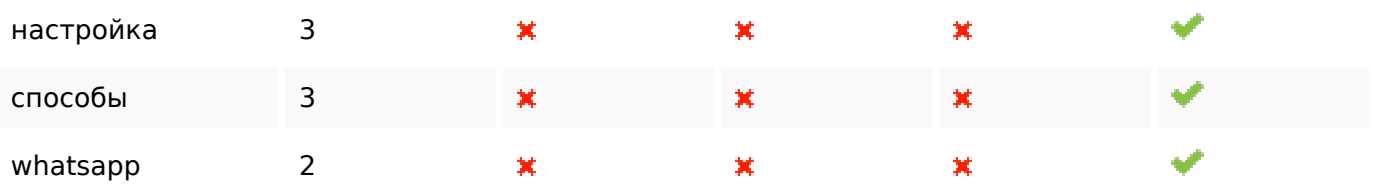

### **Usabilidade**

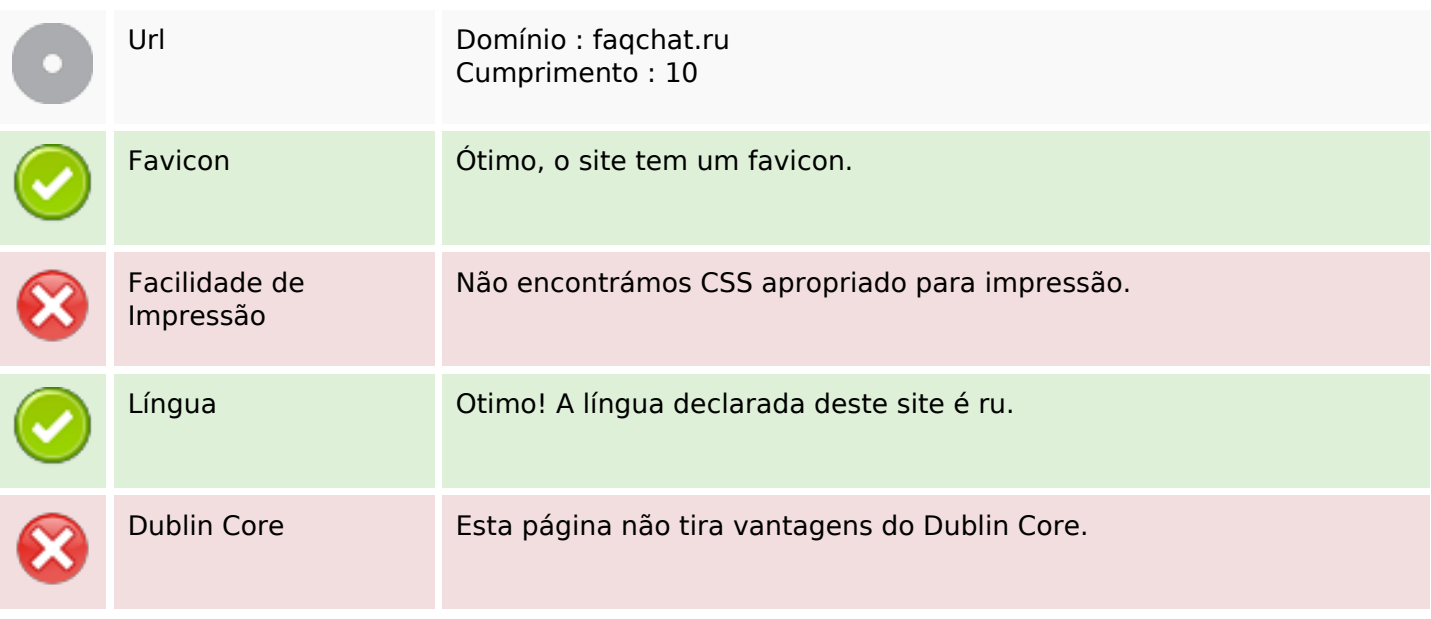

#### **Documento**

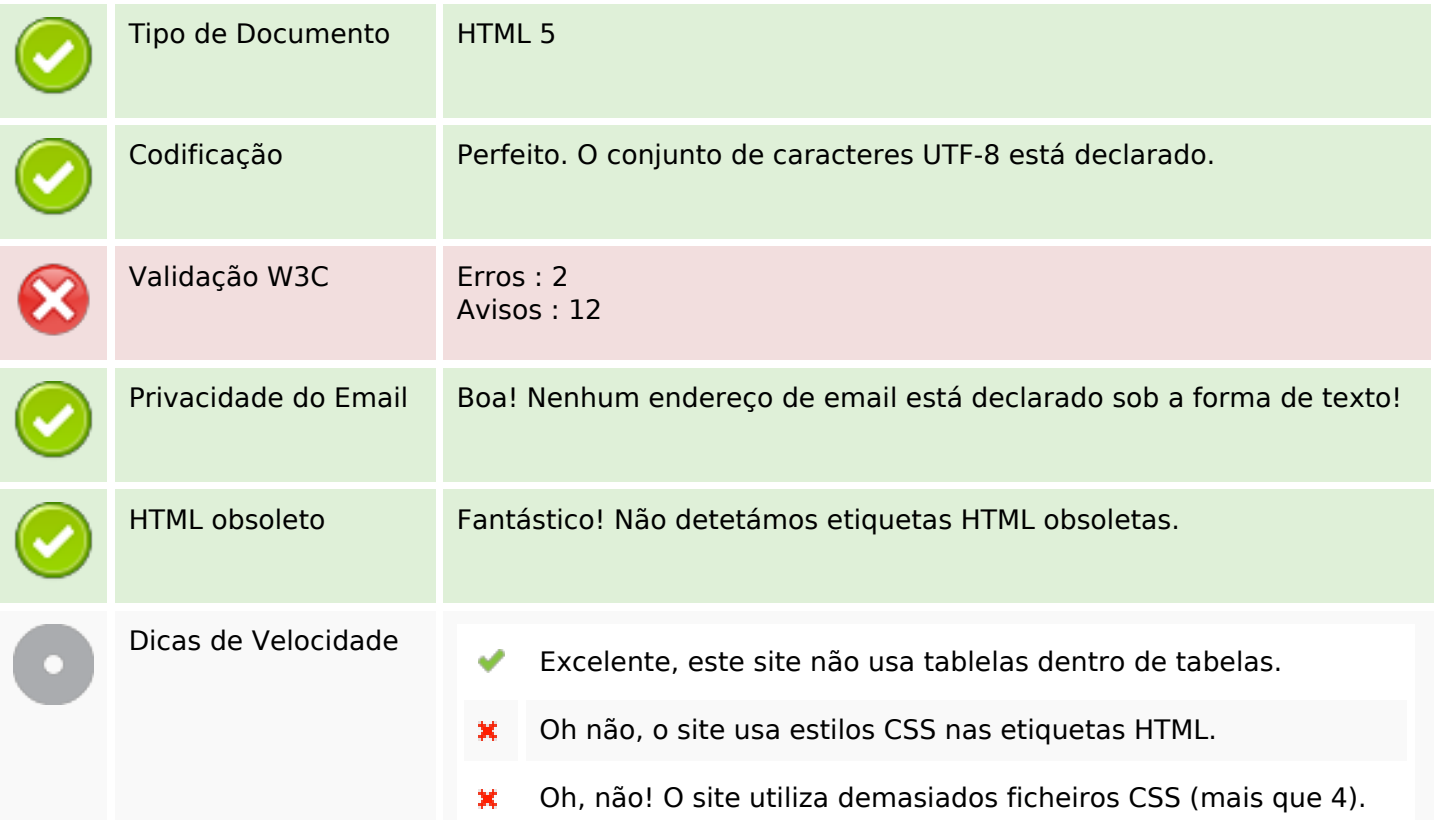

#### **Documento**

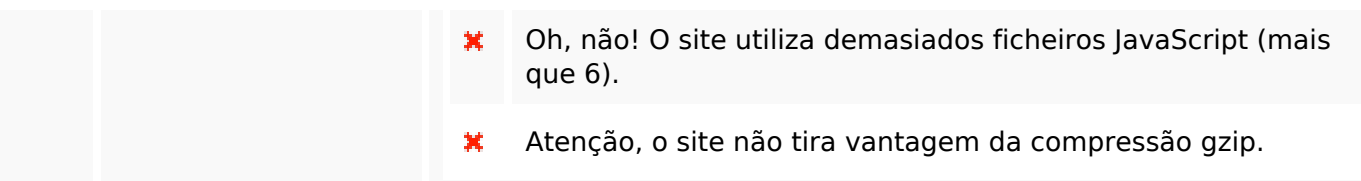

# **Dispositivos Móveis**

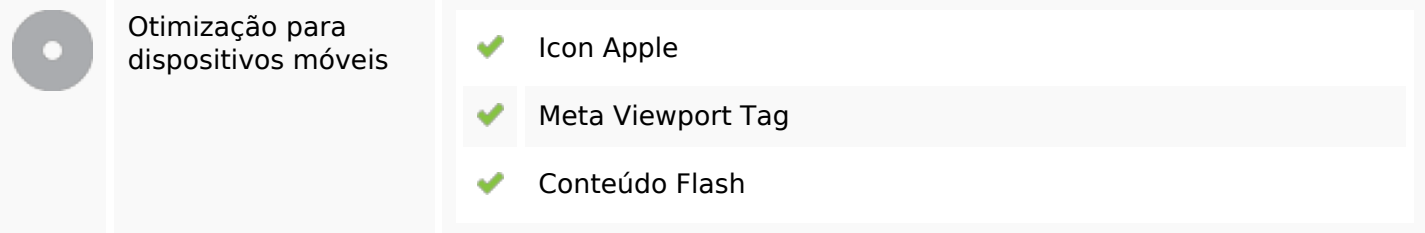

# **Otimização**

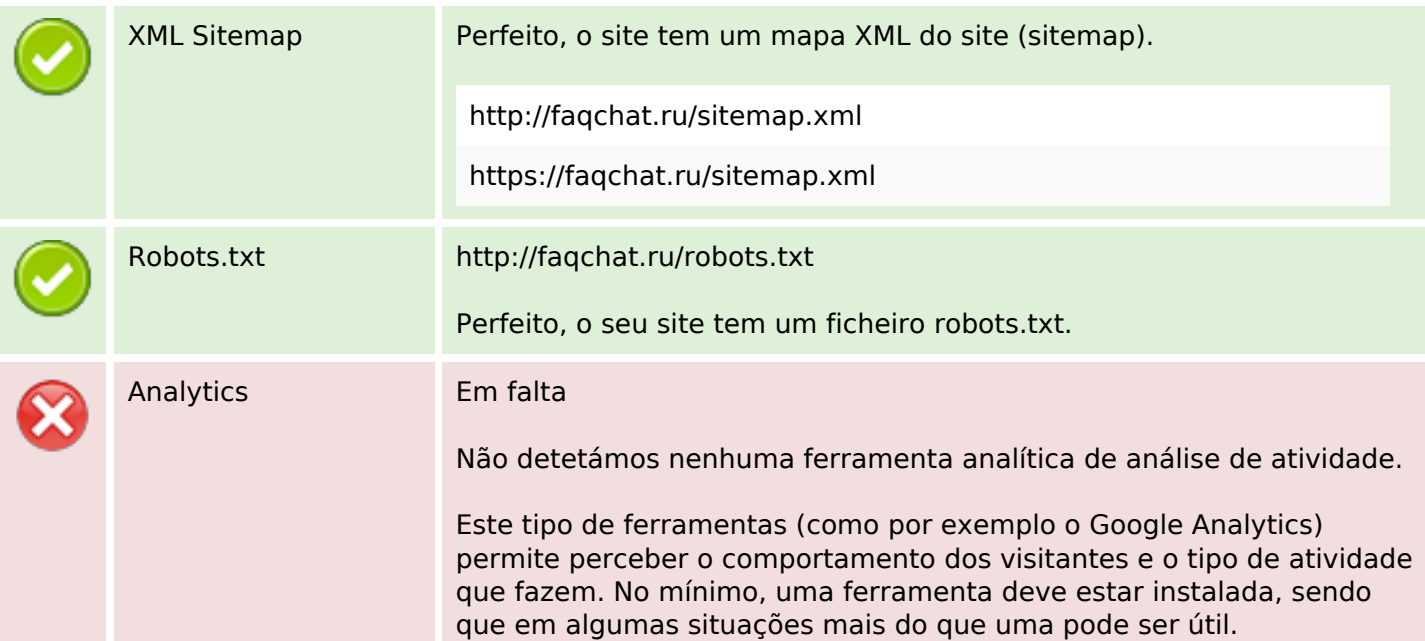